# Índice

**Presentación 3 Conoce tu libro** 

## Bloque 1

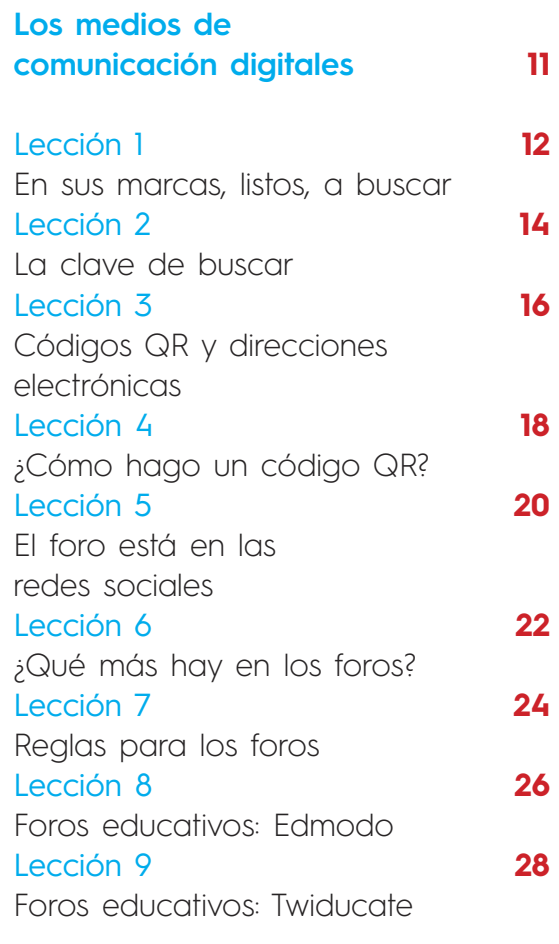

Proyecto **30** Creación de un foro

#### **Bloque 2**

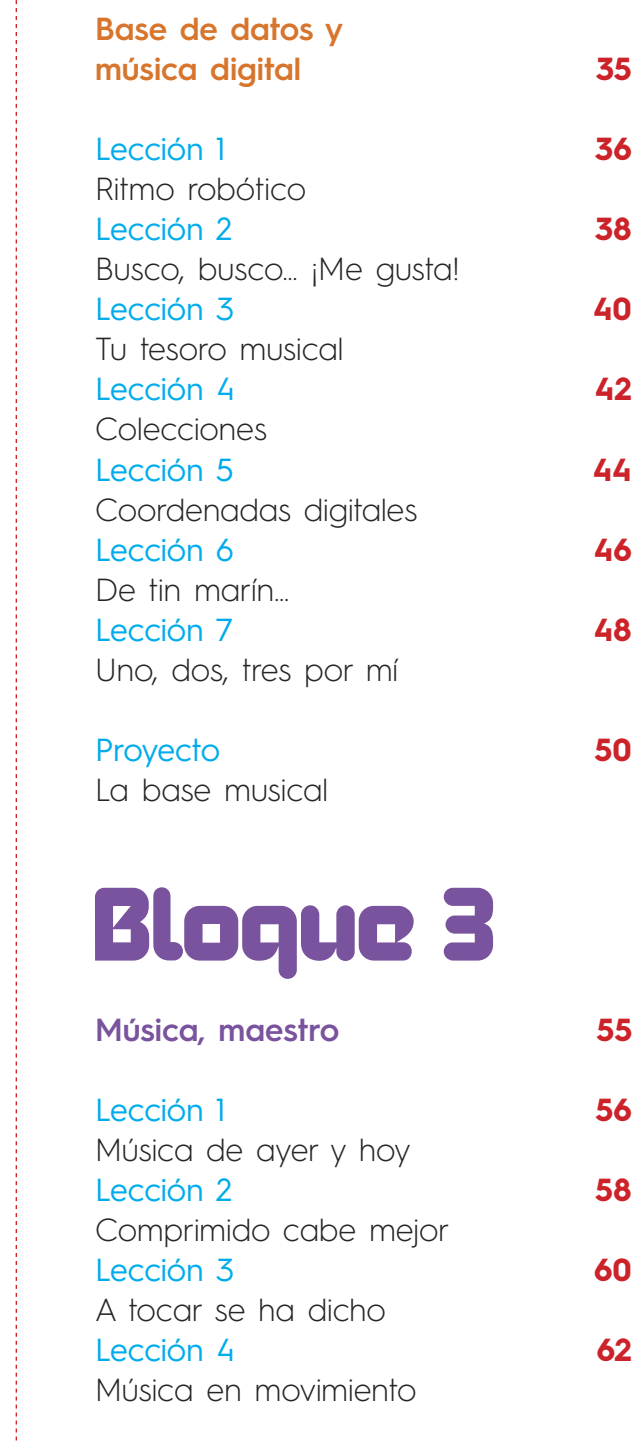

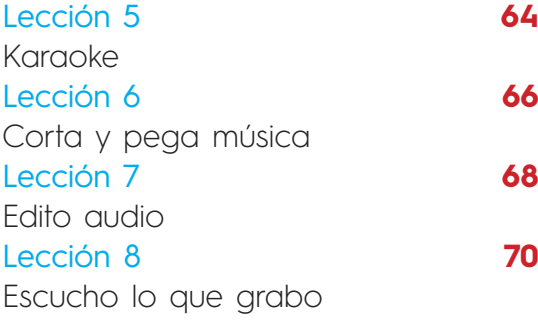

Proyecto **72** Al compás de mi música

# Bloque 4

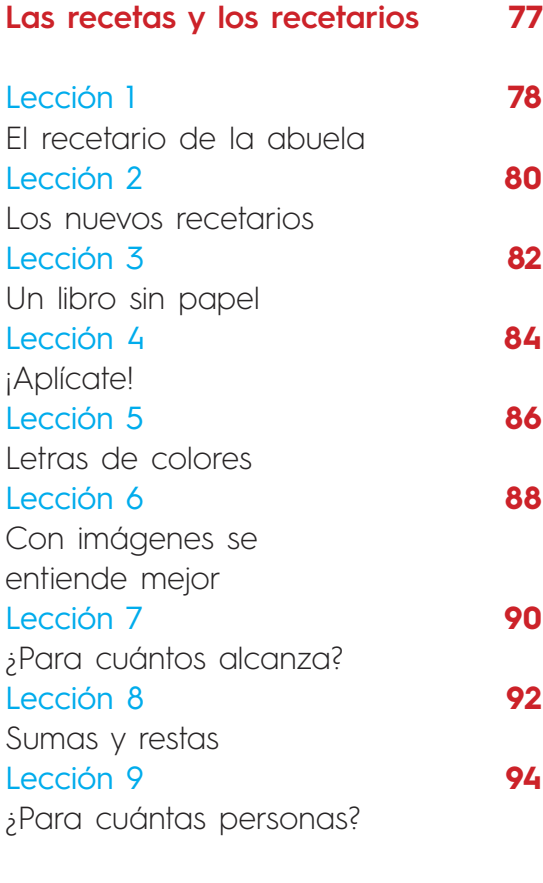

#### Proyecto **96**

El recetario y las porciones

### Bloque 5

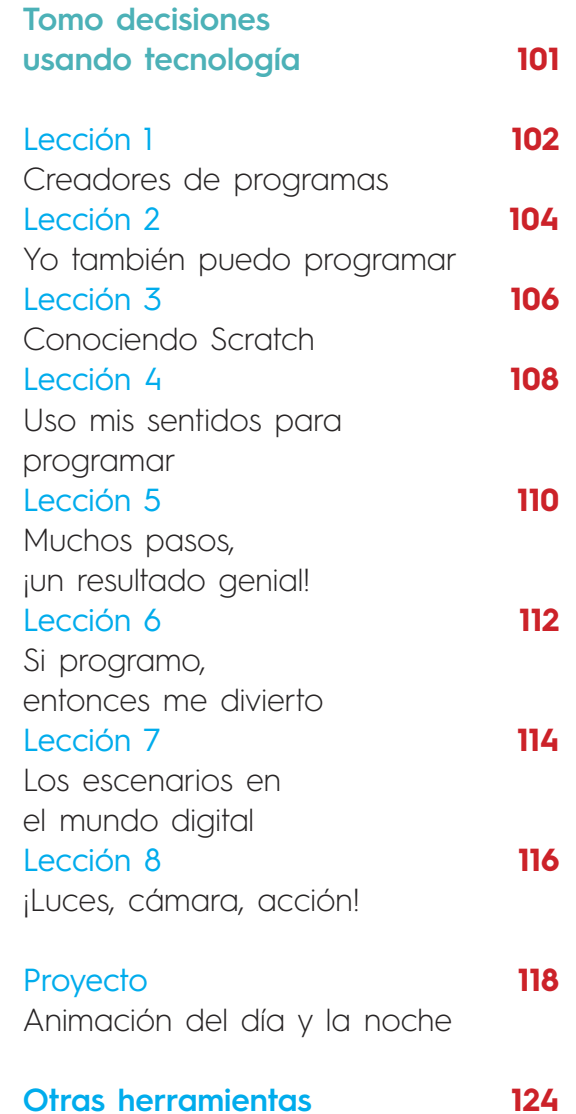